#### *Codage des nombres*

#### Eric Cariou

#### *Université de Pau et des Pays de l'Adour UFR Sciences Pau - Département Informatique*

Eric.Cariou@univ-pau.fr

# *Représentation de l'information*

- ◆ Un ordinateur manipule des données
- ◆ Besoin de coder et représenter ces données, pouvant être
	- ◆ De nature différente
		- ◆ Des nombres
		- Des chaînes de caractères
		- ◆ Des informations de tout genre
	- ◆ De taille différente
		- ◆ Taille fixe de X chiffres : numéro de téléphone, code postal ...
		- De taille variable : nom, adresse, texte, film vidéo ...

# *Codage des nombres*

- ◆ Plusieurs bases de codage possibles
	- ◆ Base 10 (décimale) : base de calcul usuelle
	- ◆ Base 24 : heures
	- Base 60 : minutes, secondes, degrés
	- ◆ Base 12 : douzaine
- ◆ Bases les plus utilisées
	- ◆ Pour les êtres humains : base décimale
	- ◆ Pour un ordinateur
		- ◆ Base binaire (2) et dérivées : base hexadécimale (16) ou octale (8)
		- ◆ Origine de l'utilisation du binaire : absence ou présence de courant électrique (0 ou 1) comme base de codage

# *Historique*

- ◆ Codage des nombres : dans un but de calcul
- ◆ Apparition du calcul
	- Dès la préhistoire on comptait avec des cailloux et avec ses doigts
	- ◆ Calcul vient du latin *calculi* signifiant caillou
- Antiquité
	- Chaque civilisation (Grecs, Romains, Chinois, Mayas ...) avait développé des
		- Systèmes et bases de numérotation pour représenter des nombres
		- Méthodes pour compter et calculer

# *Historique*

- Origine des systèmes de numérotation
	- ◆ Base 10 : nombre des doigts des 2 mains
		- $\triangleleft$  Chiffres romains :  $V = 5$  et  $X = 10$
	- ◆ Base 20 : mains et pieds
		- ◆ Moins pratique, a disparu ...
	- ◆ Base 12 : 3 phalanges et 4 doigts (le pouce sert à positionner le chiffre)
	- ◆ Base 60 : les doigts de la deuxième main comptent le deuxième chiffre (60 =  $5 \times 12$ )

#### *Codage en base B*

- ◆ Pour une base *B*, il y a *B* symboles différents (les chiffres de cette base)
	- ◆ Base 10 : 0, 1, 2, 3, 4, 5, 6, 7, 8, 9
	- ◆ Base 2 : 0, 1 un chiffre = un bit (*binary digit*)
	- ◆ Base 4 fictive : ▲, ◆, ■, ●
	- ◆ Base 8 : 0, 1, 2, 3, 4, 5, 6, 7
	- ◆ Base 16 : 0, 1, 2, 3, 4, 5, 6, 7, 8, 9, A, B, C, D, E, F

### *Codage en base B*

◆ Dans une base *B*, un entier naturel *N* s'écrit sous la forme :

• 
$$
(N)_B = a_n a_{n-1} a_{n-2} ... a_1 a_0
$$

◆ Avec a<sub>*x*</sub> qui est un des *B* chiffres de la base

#### ◆ Exemples

- ◆ Base décimale : 1234
	- ◆ De droite à gauche : chiffre des unités, des dizaines, des centaines, des milliers...
- ◆ Base binaire : 11001
- ◆ Base hexadécimale : 1C04

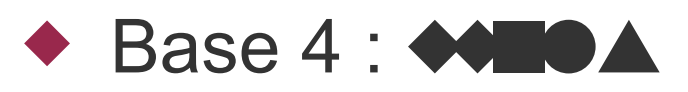

# *Base B vers décimal (polynôme)*

◆ Valeur en décimal (base 10) d'un entier naturel « a<sub>n</sub> a<sub>n-1</sub> ... a<sub>1</sub> a<sub>0</sub> » codé dans une base B

$$
\bullet a_{n}B^{n} + a_{n-1}B^{n-1} + ... a_{1}B + a_{0}
$$

 $\bullet$  En prenant la valeur décimale de chaque chiffre a<sub>x</sub>

#### ◆ Exemples

- $(1234)_{10} = 1 \times 10^3 + 2 \times 10^2 + 3 \times 10 + 4$
- ◆  $(11001)_2 = 1 \times 2^4 + 1 \times 2^3 + 0 \times 2^2 + 0 \times 2 + 1$  $= 16 + 8 + 1 = 25$
- ◆  $(1C04)_{16} = 1 \times 16^3 + 12 \times 16^2 + 0 \times 16 + 4$  $= 4096 + 12 \times 256 + 0 + 4 = 7172$ *avec A = 10, B = 11, C = 12, D = 13, E = 14, F = 15*

### *Base B vers décimal (Horner)*

- ◆ Schéma de Horner
	- $\bullet$  Pour calculer la valeur décimale N de «  $a_{n}a_{n-1}...a_{1}a_{0}$  » codé en base B

 Pn = anB + an-1 Pn-1 = PnB + an-2 Pn-2 = Pn-1B + an-3

...  $P_1 = P_2B + a_0 = N$ 

 $\triangle$  Exemple pour (1234)<sub>10</sub>, B=10, n=3

• 
$$
p_3 = a_3 \times B + a_2 = 1 \times 10 + 2 = 12
$$
  
\n $p_2 = p_3 \times B + a_1 = 12 \times 10 + 3 = 123$   
\n $p_1 = p_2 \times B + a_0 = 123 \times 10 + 4 = 1234$ 

### *Base B vers décimal (Horner)*

- Autres exemples
	- ◆  $(11001)$ <sub>2</sub>, B=2, n=4

► 
$$
p_4 = 1 \times 2 + 1 = 3
$$

\n $p_3 = 3 \times 2 + 0 = 6$ 

\n $p_2 = 6 \times 2 + 0 = 12$ 

\n $p_1 = 12 \times 2 + 1 = 25$ 

◆  $(1C04)_{16}$ , B=16, n=3

► 
$$
p3 = 1 \times 16 + 12 = 28
$$
  
\n $p2 = 28 \times 16 + 0 = 448$   
\n $p1 = 448 \times 16 + 4 = 7172$ 

- ◆ On procède par une série de divisions entières par *B*
- ◆ Division du nombre décimal *N* par *B* : donne une valeur *v0* et un reste *r<sup>0</sup>*
- $\bullet$  On divise  $v_0$  par B : donne  $v_1$  et reste  $r_1$
- ◆ On recommence pour *v1* et ainsi de suite
- ◆ Quand v<sub>x</sub> < B, c'est fini
	- Le résultat de la prochaine division donnera 0
- $\bullet$  (N)<sub>B</sub> =  $v_x r_{x-1} ... r_1 r_0$

- $\triangle$  Exemple : (1234)<sub>10</sub> en décimal
	- $\triangle$  1234 / 10 = 123 reste 4 123 / 10 = 12 reste 3  $12 / 10 = 1$  reste 2 1 < 10 donc on arrête Résultat : 1234

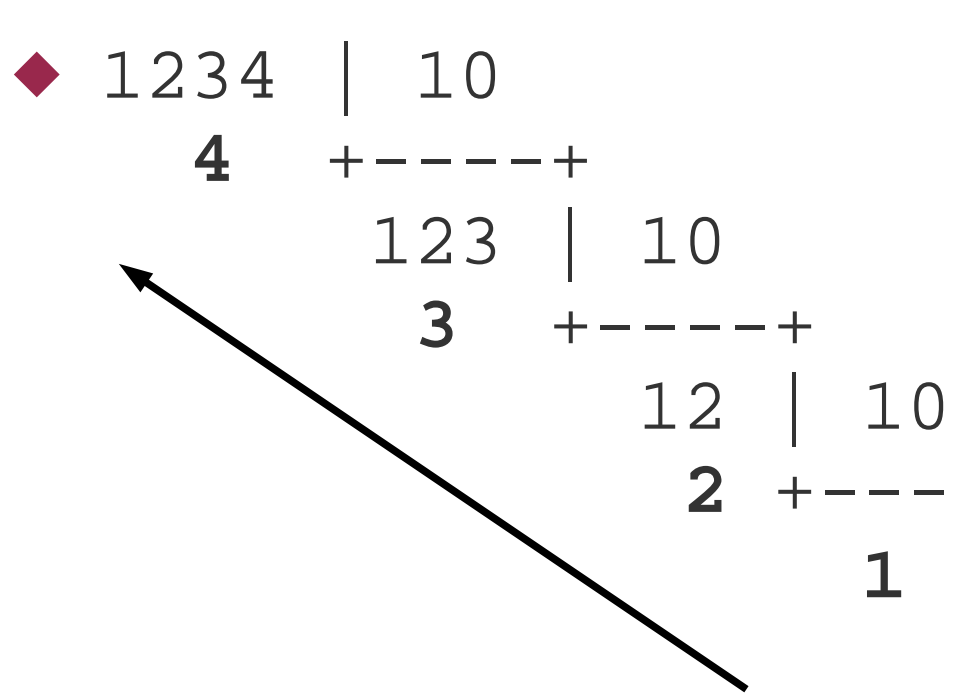

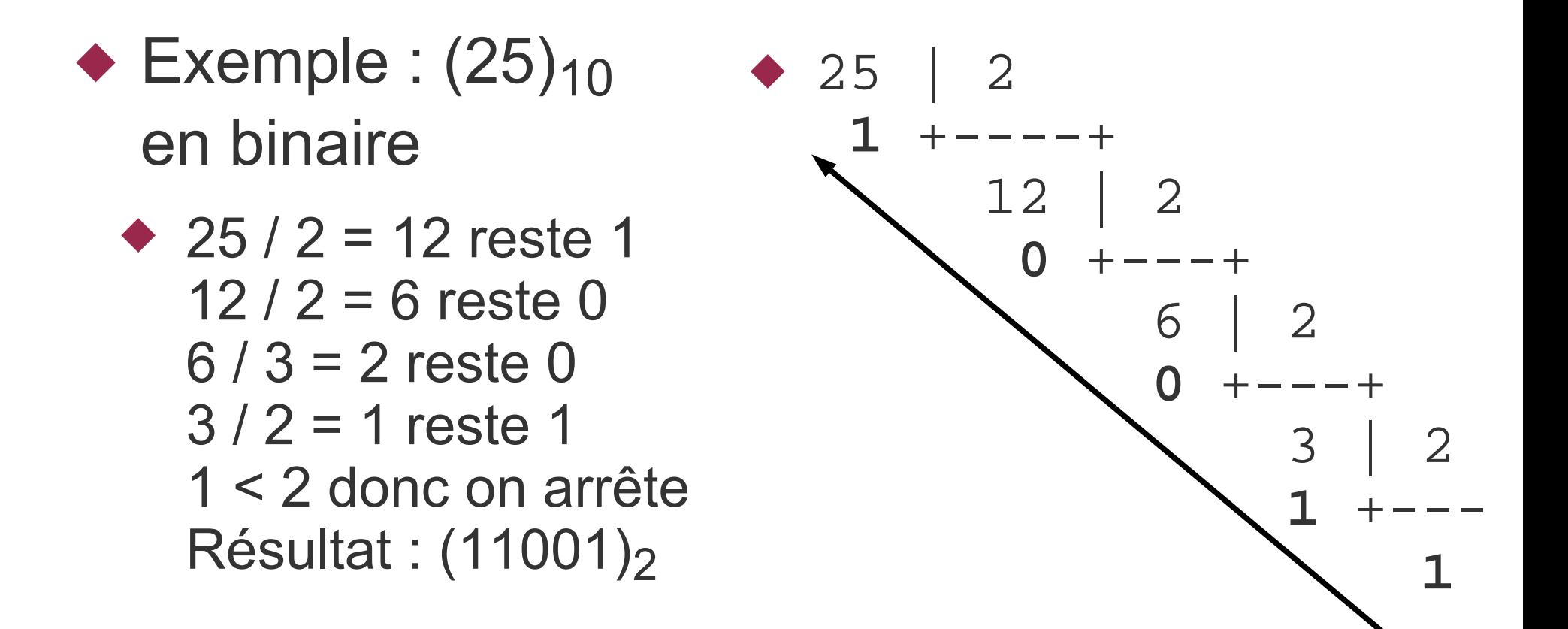

28 | 16

**C** +---

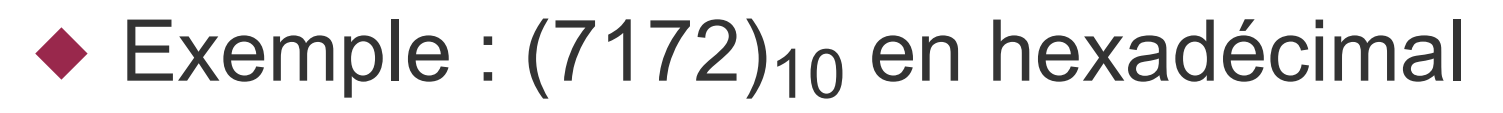

\n- ▶ 7172 / 16 = 448 reste 4
\n- 448 / 16 = 28 reste 0
\n- 28 / 16 = 1 reste 12 = C
\n- 1 < 16 donc on arrête
\n- Résultat : 
$$
(1C04)_{16}
$$
\n- ▶ 7172 | 16
\n- 4 + --- + 448 | 16
\n- 0 + --- + 6
\n

**1** 

- ◆ Conversion du binaire à l'octal/hexadécimal ou inverse
	- $\triangle$  1 chiffre octal = un groupe de 3 chiffres binaires
	- $\triangle$  1 chiffre hexadécimal = un groupe de 4 chiffres binaires
	- $(000)_2 = 0$ ,  $(001)_2 = 1$ ....  $(110)_2 = 6$ ,  $(111)_2 = 7$ Avec 3 bits on code les 8 chiffres de la base octale
	- ◆  $(0000)_2 = 0$ ,  $(0001)_2 = 1$  ....  $(1110)_2 = 14 = (E)_{16}$ ,  $(1111)_2 = 15 = (F)_{16}$ Avec 4 bits, on code les 16 chiffres de la base hexadécimale

- $\triangle$  Exemple : (10110001101)<sub>2</sub> en octal
- ◆ On regroupe par groupes de 3 bits : *0*10 110 001 101
	- ◆ On rajoute des zéros au début au besoin
- ◆  $(010)_2 = 2$ ,  $(110)_2 = 6$ ,  $(001)_2 = 1$ ,  $(101)_2 = 5$
- ◆  $(10110001101)_2 = (2615)_8$

- $\triangle$  Exemple : (10110001101)<sub>2</sub> en hexadécimal
- ◆ On regroupe par groupes de 4 bits : *0*101 1000 1101
- ◆  $(0101)_2 = 5$ ,  $(1000)_2 = 8$ ,  $(1101)_2 = 13$
- ◆  $(10110001101)_2 = (58D)_{16}$

- $\triangle$  Exemple :  $(254)$ <sub>8</sub> en binaire
	- $\bullet$  2 = (010)<sub>2</sub>, 5 = (101)<sub>2</sub>, 4 = (100)<sub>2</sub>
	- ◆ On concatène dans l'autre base ces groupes de 3 bits :  $(254)_{8} = (10101100)_{2}$
- $\triangle$  Exemple : (D46C)<sub>16</sub> en binaire

• 
$$
D = 13 = (1101)_2
$$
,  $4 = (0100)_2$ ,  $6 = (0110)_2$ ,  
 $C = 12 = (1100)_2$ 

◆ On concatène dans l'autre base ces groupes de 4 bits :  $(D46C)_{16} = (1101010001101100)_{2}$ 

# *Codage des nombres*

- ◆ On a vu le codage des entiers naturels (uniquement positifs) dans différentes bases
- ◆ Mais on doit aussi pouvoir manipuler des
	- ◆ Nombres réels
	- ◆ Nombres entiers négatifs

## *Codage des nombres réels*

- ◆ Codage d'un nombre entier naturel en base B :  $(N)_R = a_n a_{n-1} a_{n-2} ... a_1 a_0$
- ◆ Pour coder un nombre réel non signé : on rajoute une partie fractionnaire après une virgule

• 
$$
(N)_B = a_n a_{n-1} \dots a_1 a_0
$$
,  $b_1 b_2 \dots b_{m-1} b_m$ 

 La valeur en décimal d'un tel nombre est alors donnée par le calcul du polynôme

• 
$$
a_nB^n + a_{n-1}B^{n-1} + ... a_1B + a_0 +
$$
  
 $b_1B^{-1} + b_2B^{-2} + ... b_{m-1}B^{-m+1} + b_mB^{-m}$ 

20 Avant la virgule, on additionnait des puissances positives de B pondérées par leur chiffre, après la virgule on passe à des puissances négatives de B

#### *Conversion réel base B en décimal*

◆ Exemples :

• 123,45 = 1 x  $10^2$  + 2 x  $10^1$  + 3 x  $10^0$  + 4 x  $10^{-1}$  + 5 x  $10^{-2}$ ◆  $(101, 101)_2 = 1 \times 2^2 + 0 \times 2^1 + 1 \times 2^0 + 1 \times 2^{-1}$  $+ 0 \times 2^{-2} + 1 \times 2^{-3}$  $= 4 + 1 + 0.5 + 0.125 = 5.625$ •  $(AB,4E)_{16} = 10 \times 16^{1} + 11 \times 16^{0} + 4 \times 16^{-1} + 14 \times 16^{-2}$  $= 160 + 11 + 4 \times 0,0625 + 14 \times 0,00390625$  $= 171,3046875$ 

# *Conversion réel décimal en base B*

- ◆ Conversion d'un nombre décimal réel en base B
	- ◆ Pour la partie entière
		- Utiliser la méthode de la division entière comme pour les entiers
	- ◆ Pour la partie fractionnaire
		- Multiplier la partie fractionnaire par B
		- Noter la partie entière obtenue
		- Recommencer cette opération avec la partie fractionnaire du résultat et ainsi de suite
		- Arrêter quand la partie fractionnaire est nulle
			- Ou quand la précision souhaitée est atteinte
			- Car on ne peut pas toujours obtenir une conversion en un nombre fini de chiffres pour la partie fractionnaire
		- ◆ La partie fractionnaire dans la base B est la concaténation des parties entières obtenues dans l'ordre de leur calcul

#### *Conversion réel décimal en base B*

- Exemple : conversion de 12,6875 en binaire
	- $\triangleleft$  Conversion de 12 : donne (1100)<sub>2</sub>
	- ◆ Conversion de 0,6875

 $\bullet$  0,6875 x 2 = 1,375 = <u>1</u> + 0,375  $0,375$   $\times$  2 = 0,75 = <u>0</u> + 0,75  $0,75$   $x$   $2 = 1,5$   $= 1 + 0,5$  $0,5$   $x$   $2 = 1$   $= 1 + 0$ 

◆  $(12,6875)_{10} = (1100,1011)_{2}$ 

- ◆ Exemple : conversion de 171,3046875 en hexadécimal
	- $\triangleleft$  Conversion de 171 : donne (AB)<sub>16</sub>
	- ◆ Conversion de 0,3046875

$$
\begin{array}{ccccccccc}\n\bullet & 0,3046875 & x & 16 & = & 4,875 & = & \underline{4} & + & 0,875 \\
0,875 & & x & 16 & = & 14,0 & = & \underline{14} & + & 0\n\end{array}
$$

$$
\bullet (171,3046875)_{10} = (AB,4E)_{16}
$$

#### *Conversion réel décimal en base B*

- Exemple : conversion de 25,3 en binaire
	- Conversion de  $25$  : donne  $(11001)_2$
	- Conversion de 0,3

$$
0,3 x 2 = 0,6 = 0 + 0,6
$$
  
\n
$$
0,6 x 2 = 1,2 = 1 + 0,2
$$
  
\n
$$
0,2 x 2 = 0,4 = 0 + 0,4
$$
  
\n
$$
0,4 x 2 = 0,8 = 0 + 0,8
$$
  
\n
$$
0,8 x 2 = 1,6 = 1 + 0,6
$$
  
\n
$$
0,6 x 2 = 1,2 = 1 + 0,2
$$
  
\n...

On boucle !

#### ◆ Précédentes conversions vues

- Peut toujours convertir avec un nombre fini de chiffres
- Ça n'est pas le cas pour la conversion de la partie fractionnaire
	- 24 On remplit alors les chiffres disponibles selon la précision

# *Codage des nombres réels en virgule flottante*

- ◆ Principe et intérêts
	- Avoir une virgule flottante et une précision limitée
	- ◆ Ne coder que des chiffres significatifs
	- $\bullet$  N = +/- M x R<sup>E</sup>
		- $\triangle$  N = nombre codé
		- ◆ M = mantisse : nombre de *X* chiffres de la base *B*
		- E *=* exposant : nombre de *Y* chiffres de la base *B*
		- $\leftrightarrow$  +/- = codage du signe : positif ou négatif
	- ◆ Le nombre est présenté sous forme normalisée pour déterminer la mantisse et l'exposant
		- Pas de chiffre avant la virgule :  $0,$ XXXXX x B<sup>E</sup>

#### *Codage des nbs réels en virgule flottante*

#### ◆ Exemple : 1234,5 en base 10

- On normalise pour n'avoir que des chiffres après la virgule :  $0,12345 \times 10^4$
- $\triangleleft$  Mantisse codée = 12345, exposant = 4, signe =  $+$
- ◆ Standard IEEE 754 : codage binaire de réels en virgule flottante
	- ◆ Précision simple : 32 bits 1 bit de signe, 8 bits exposant, 23 bits mantisse
	- ◆ Précision double : 64 bits 1 bit de signe, 11 bits exposant, 52 bits mantisse
	- ◆ Précision étendue : sur 80 bits 1 bit de signe, 15 bits exposant, 64 bits mantisse

# *Codage des entiers signés en binaire*

- ◆ Codage des entiers signés en binaire : trois méthodes
	- Utiliser un bit de signe et coder la valeur absolue
	- ◆ La méthode du complément logique
	- La méthode du complément arithmétique
- ◆ Pour toutes ces solutions
	- ◆ On aura toujours un bit utilisé pour préciser le signe du nombre

# *Entier signé binaire : méthode du signe et valeur absolue*

- ◆ Principe : considérer que le bit de poids fort code le signe
	- $\bullet$  0 = entier positif, 1 = entier négatif
	- ◆ Bit de poids fort : le plus à gauche
		- ◆ Bit de poids faible : le plus à droite
	- ◆ Les autres bits codent le nombre en valeur absolue
		- Nécessité de savoir sur combien de bits on code le nombre pour déterminer quel bit code quoi
- ◆ Exemples si codage sur 4 bits
	- $\bullet$  (0111)<sub>2</sub> = 7 car bit de poids fort à 0
	- $\triangle$  (1111)<sub>2</sub> = -7 car bit de poids fort à 1

#### *Codage sur* **n** *bits*

- Un ordinateur manipule des nombres binaires par groupe de 8 bits = un octet
- Données codées sur un ou plusieurs octets : 8 bits, 16 bits, 32 bits, 64 bits ...
	- ◆ Avec *p* bits, on code 2<sup>p</sup> valeurs différentes avec pour un nombre naturel N :  $0 \le N \le 2$ p - 1
	- Avec 16 bits, on peut coder  $2^{16}$  = 65536 valeurs différentes
		- ◆ Soit les entiers de 0 à 65535 pour les entiers naturels

# *Codage sur* **n** *bits : entiers signés*

- ◆ Pour un entier signé sur 16 bits :
	- ◆ Nombres positifs : 0XXXXXXXXXXXXXXX
	- ◆ Nombres négatifs : 1XXXXXXXXXXXXXXX
- ◆ On a 15 bits pour coder la valeur absolue du nombre soit  $2^{15}$  = 32768 valeurs possibles
	- ◆ Pour le positif : de 0 à 32767
	- ◆ Pour le négatif : de -0 à -32767
- Pour *p* bits :  $-(2^{p-1} 1) \le N \le 2^{p-1} 1$
- ◆ Inconvénient : on code 2 fois le 0

### *Entier signé binaire : complément à 1*

- Complément logique d'un nombre binaire
	- ◆ Les 1 deviennent 0 et les 0 deviennent 1
	- ◆ Complément logique est dit « complément à 1 »
- Codage des nombres signés avec complément logique
	- ◆ Nb positif : comme pour un entier naturel
	- ◆ Nb négatif : complément logique de son opposé positif
	- $\triangle$  Bit de poids fort code le signe :  $0 =$  positif, 1 = négatif
- Exemple, codage sur un octet :
	- $\bullet$  (00000111)<sub>2</sub> = 7
	- ◆ Complément à 1 :  $(11111000)_2$  = -7 (et pas 248)
- ◆ Inconvénients : toujours 2 façons de coder le 0

# *Entier signé binaire : complément à 2*

- Complément arithmétique
	- Complément logique du nombre auquel on rajoute la valeur de 1
	- ◆ Dit « complément à 2 »
- Codage nombres signés avec complément arithmétique
	- ◆ Nb positif : comme pour un entier non signé
	- Nb négatif : complément arithmétique de son opposé positif
	- $\triangle$  Bit de poids fort code le signe :  $0 =$  positif, 1 = négatif
	- Exemple :  $6 = (0110)_2$  avec précision de 4 bits
		- ◆ Complément à 1 : 1001
		- Complément à 2 pour représenter -6 : 1001 + 1 = 1010

# *Entier signé binaire : complément à 2*

Pour *p* bits, on code -  $2^{p-1} \le N \le 2^{p-1} - 1$  valeurs

 $\triangleleft$  Sur 16 bits : - 32768  $\leq N \leq 32767$ 

- ◆ Ce codage est le plus utilisé, c'est le standard de fait pour coder les entiers signés
- $\blacklozenge$  Intérêts
	- ◆ Plus qu'une seule façon de coder le 0, grâce au « +1 » qui décale l'intervalle de codage des négatifs
	- ◆ Facilite les additions/soustractions en entier signé
- Propriétés du complément à 2
	- ◆ Le complément est le calcul de l'opposé du nombre
		- $\bullet$  comp<sub>2</sub> ( N ) + N = 0
		- $\bullet$  comp<sub>2</sub> ( comp<sub>2</sub> ( N ) ) = N
	- ◆ Pour connaître la valeur d'un nombre négatif, on calculera son opposé pour pouvoir le convertir

# *Entiers signés en binaire : résumé*

- ◆ Exemple pour codage de -57 pour les 3 méthodes, sur 8 bits
	- $\triangle$  57 = (00111001)<sub>2</sub>
	- ◆ Signe et valeur absolue : 10111001
	- ◆ Complément à 1 : 11000110
	- ◆ Complément à 2 : 11000111
- ◆ Dans tous les cas
	- $\triangleright$  Si bit de poids fort = 0 : entier positif
	- $\triangleright$  Si bit de poids fort = 1 : entier négatif

# *Complément sur les compléments*

- Compléments arithmétique et logique
	- Utilisables dans n'importe quelle base, pas que en binaire
	- Avec les mêmes propriétés dans toute base
- ◆ Complément logique d'un nombre N en base B
	- ◆ Nombre pour lequel chaque chiffre  $a_x$  de N est remplacé par le chiffre de valeur *B – 1 – a<sup>x</sup>*
	- Exemple en base 8 : comp<sub>log</sub>  $(235) = 542$
- $\triangle$  Complément arithmétique = complément logique + 1
	- ◆ Exemple en base 8 : comp<sub>ari</sub> (235) = 542 + 1 = 543
	- Rajoute la valeur 1 quelle que soit la base considérée

#### *Calculs dans une base B*

- ◆ Les opérations arithmétiques (addition, soustraction, multiplication, division) sont réalisables dans toute base B
	- Avec mêmes règles que pour la base décimale
	- Retenues également mais dépendant de la base
		- ◆ Quand on additionne 2 chiffres *a* et *b* dans la base B
		- Si la somme des valeurs décimales de *a* et *b* dépasse ou égale B alors il y a une retenue
- ◆ Exemple : principes de l'addition binaire

♦ 
$$
0 + 0 = 0
$$

\n $0 + 1 = 1$ 

\n $1 + 1 = 10$  soit 0 avec une retenue de 1

# *Addition binaire*

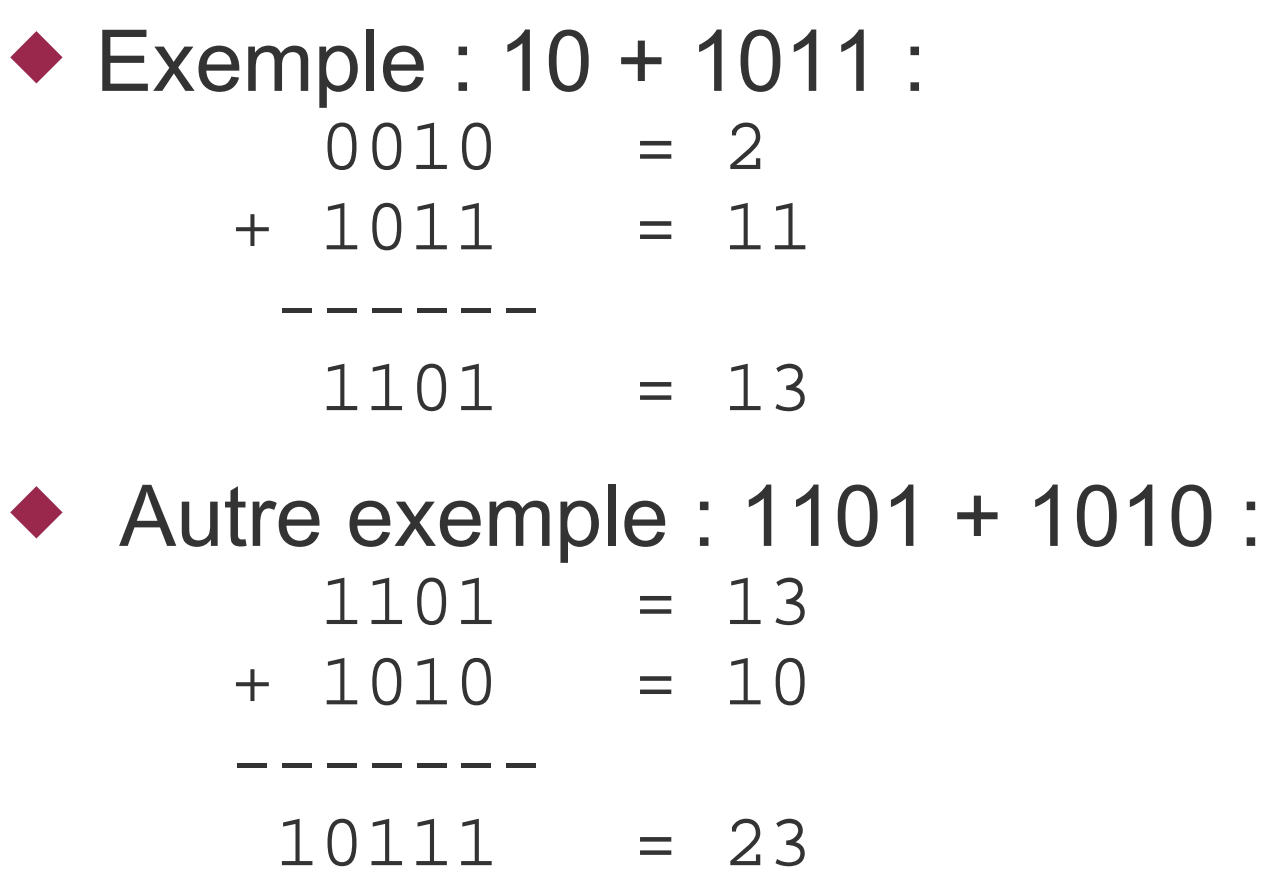

- ◆ Addition de 2 nombres de 4 bits : on a besoin dans cet exemple de 5 bits
- Potentiel problème de débordement

### *Débordement*

- ◆ Débordement : la taille allouée (8, 16 ... bits) au codage d'un nombre est trop petite pour coder ou stocker correctement le résultat d'un calcul
- ◆ Exemple avec addition, sur 8 bits, non signé :
	- $\triangle$  10110011 + 10000101 = 100111000
	- ◆ Besoin de 9 bits pour coder le nombre
	- ◆ Stockage du résultat impossible sur 8 bits
- ◆ Exemple avec addition, sur 8 bits, signé :
	- $\bullet$  **0**1110011 + **0**1000101 = **1**0111000
	- ◆ Addition de 2 positifs donne un négatif !

## *Multiplication binaire*

- ◆ Comme en décimal
- N'utilise que du décalage de bits et additions
- ◆ Exemple : 101 x 110 :  $101 = 5$  $x \t110 = 6$  ------- 000 + 1010 + 10100 ------- 11110 = 30
	- Décalage d'un bit vers la gauche = multiplication par 2
	- Décalage d'un bit vers la droite = division entière par 2

## *Soustraction binaire*

- ◆ Soustraction binaire : peut faire comme en décimal
	- Exemple : 1101 1011  $1101 = 13$  $- 1011 = 11$  ------  $0010 = 2$
- ◆ Autre technique
	- Utiliser les compléments à 2 et ne faire que des additions

# *Addition/soustraction binaire en signé*

- ◆ Codage en complément à 2
	- ◆ Simplifie les additions et soustractions
	- ◆ On peut additionner directement des nombres, quels que soient leurs signes, le résultat sera directement correct (si pas de débordement) et « bien codé »
	- ◆ Soustraction d'un nombre = addition de son complément à 2
		- $\blacklozenge$  A B = A + comp<sub>2</sub> (B)
		- Valable dans tous les cas, quels que soient les signes de A et B
		- ◆ Là aussi le résultat est directement valide si pas de débordement

#### *Addition/soustraction binaire en complément à 2 : débordement*

Gestion des débordements différent de l'addition non signée

- Une retenue sur un bit supplémentaire par rapport à la précision ne veut pas forcément dire que le résultat n'est pas stockable avec la précision utilisée
- ◆ On regarde les retenues des deux derniers bits (poids forts) additionnés pour savoir s'il y a eu débordement
	- ◆ Si retenues identiques (00 ou 11) : pas de débordement
	- Si retenues différentes (01 ou 10) : débordement
- ◆ On néglige systématiquement la retenue sur le bit supplémentaire pour déterminer le résultat final
	- S'il n'y a pas de débordement, le résultat tient dans la précision requise, la retenue n'a aucune signification

# *Addition/soustraction binaire en complément à 2 : débordement*

- ◆ Débordement (suite)
	- ◆ Règles valables pour toute addition ou soustraction utilisant des entiers signés codés en complément à 2
		- Avec ce mode de codage des nombres signés, le débordement est différent du codage des entiers non signés
- ◆ Signe du résultat : regarde le bit de poids fort
	- ◆ Si 0 : résultat est un nombre positif
	- ◆ Si 1 : nombre négatif
		- Le résultat est directement codé en complément à 2
		- Sa valeur absolue est trouvée par le calcul du complément à 2

- Exemples de calcul avec codage des entiers signés en complément à 2, précision de 5 bits
	- $\bullet$  9 = (01001)<sub>2</sub> 8 = (01000)<sub>2</sub> 5 = (00101)<sub>2</sub>
	- $\triangle$  -9 = (10111)<sub>2</sub> -8 = (11000)<sub>2</sub> -5 = (11011)<sub>2</sub>
	- $\triangle$  Calcul de  $9 + 8$  : 01 --> retenues  $01001 = 9$  $+ 01000 = 8$  ------ 010001
		- ◆ Résultat tient sur 5 bits mais calcul faux
		- Car 2 dernières retenues sont différentes

- $\triangle$  Calcul de 9 8 = calcul de 9 + comp(8)  $=$  calcul de  $9 + (-8)$ 
	- 11 --> retenues 01001 = 9  $+ 11000 = -8$ ------

100001

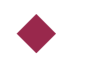

- ◆ Résultat ne tient pas sur 5 bits mais calcul correct
- ◆ Car 2 dernières retenues sont identiques
- ◆ Le bit de débordement (le 6<sup>ème</sup> bit) est à ignorer, il n'a aucune signification
- $\triangleleft$  Le 5<sup>ème</sup> bit = 0 : nombre positif
	- Résultat =  $(00001)_2 = 1$

- $\triangle$  Calcul de  $5 8$  = calcul de  $5 +$  comp(8)  $=$  calcul de  $5 + (-8)$ 
	- 00 --> retenues 00101 = 5  $+ 11000 = -8$  ------ 011101
	- ◆ Calcul correct car 2 dernières retenues sont identiques
	- $\triangle$  Le 5<sup>ème</sup> bit = 1 : nombre négatif
		- ◆ Valeur absolue du résultat = comp<sub>2</sub> (11101) = (00011)<sub>2</sub> = 3
		- $\triangle$  Donc résultat de  $5 8 = -3$

- $\triangleleft$  Calcul de -9 8 = calcul de comp(9) + comp(8)  $=$  calcul de  $(-9) + (-8)$ 
	- 10 --> retenues  $10111 = -9$  $+ 11000 = -8$  ------ 101111
	- ◆ Calcul incorrect car 2 dernières retenues sont différentes

- $\triangle$  Calcul de -5 8 = calcul de comp(5) + comp(8)  $=$  calcul de  $(-5) + (-8)$ 
	- 11 --> retenues  $11011 = -5$  $+ 11000 = -8$  ------ 110011
	- ◆ Calcul correct car 2 dernières retenues sont identiques
	- $\triangle$  Le 5<sup>ème</sup> bit = 1 : nombre négatif
		- ◆ Valeur absolue du résultat = comp<sub>2</sub> (10011) = (01101)<sub>2</sub> = 13
			- ◆ On ignore systématiquement le 6<sup>ème</sup> bit
		- $\triangleleft$  Donc résultat de 5 8 = 13